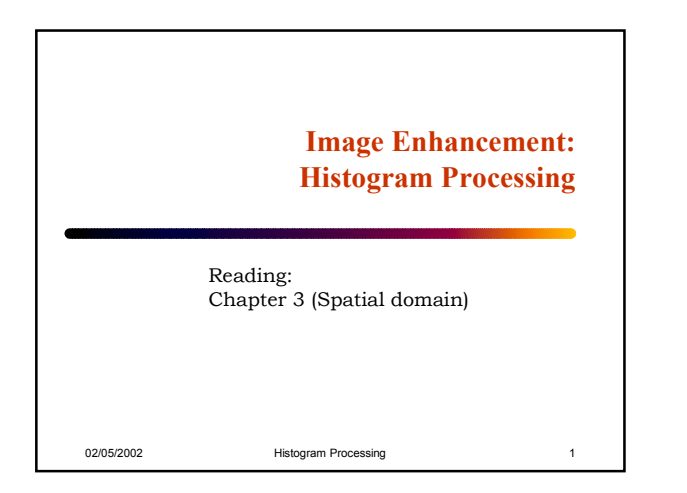

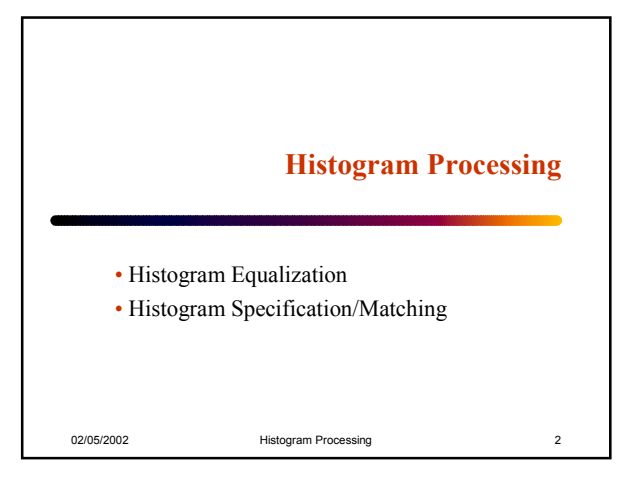

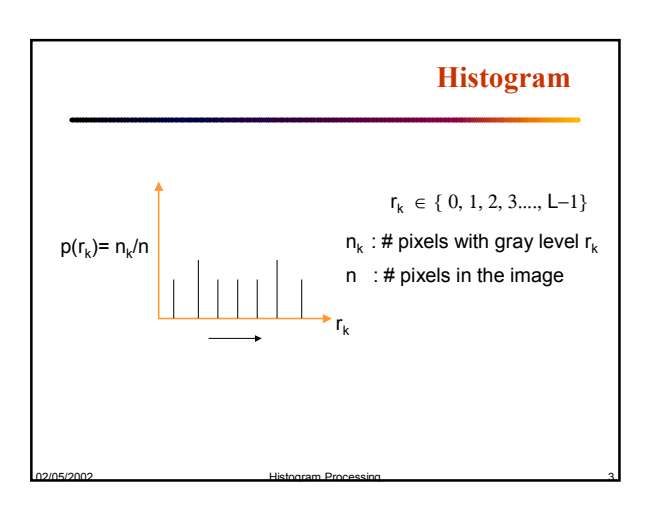

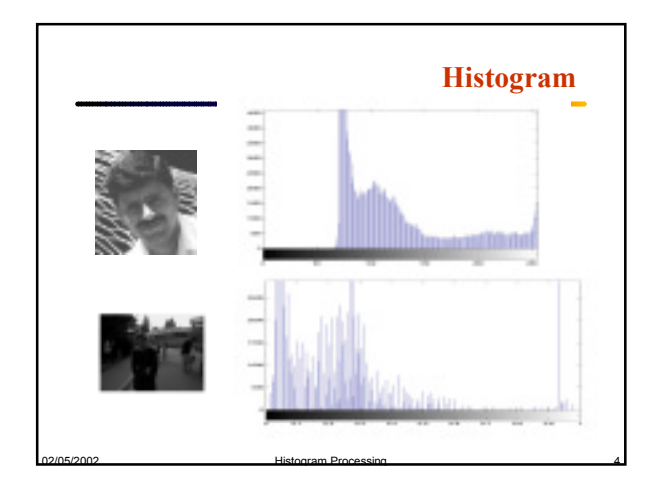

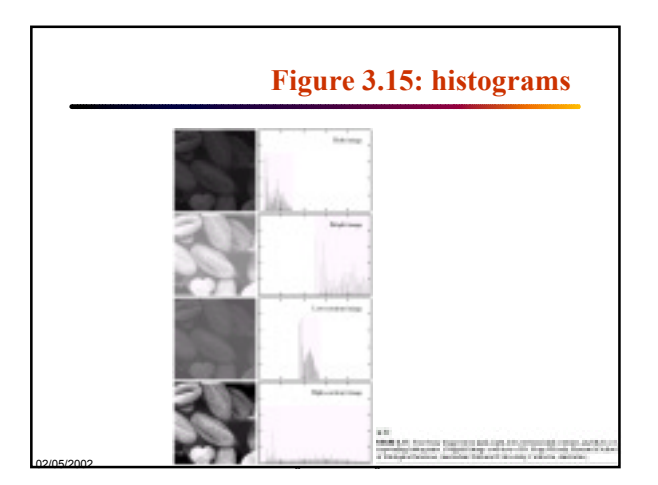

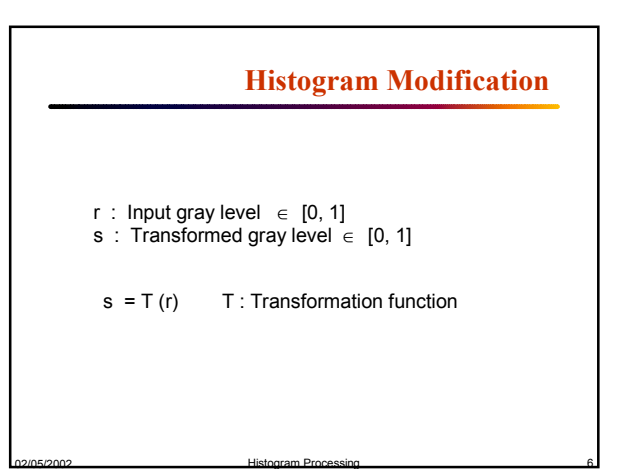

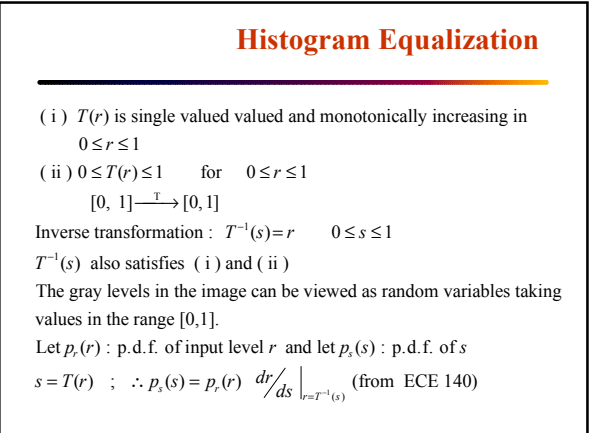

02/05/2002 Histogram Processing 7

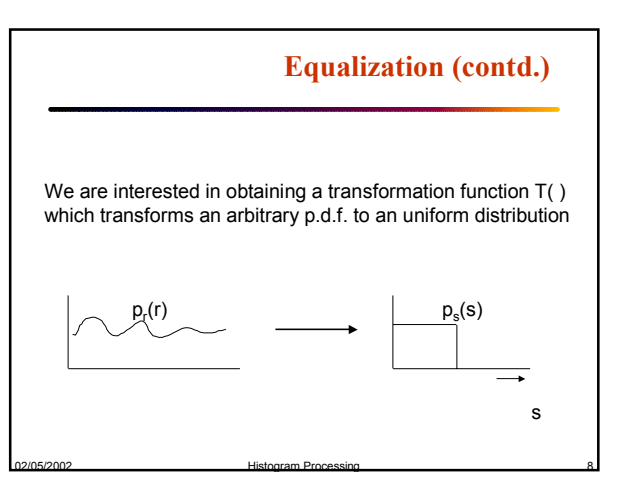

Consider 
$$
s = T(r) = \int_{0}^{r} p_r(w) \, dw \quad 0 \leq r \leq 1
$$

\n(Cumulative distribution function of  $r$ )

\n
$$
p_s(s) = p_r(r) \frac{dr}{ds}\Big|_{r = T^{-1}(s)};
$$
\n
$$
\frac{ds}{dr} = \frac{d}{dr} \left[ \int_{r}^{0} p_r(w) \, dw \right] = p_r(r)
$$
\n
$$
\therefore p_s(s) = p_r(r) \frac{1}{p_r(r)}\Big|_{r = T^{-1}(s)} = 1 \qquad 0 \leq s \leq 1
$$

02/05/2002 Histogram Processing 9

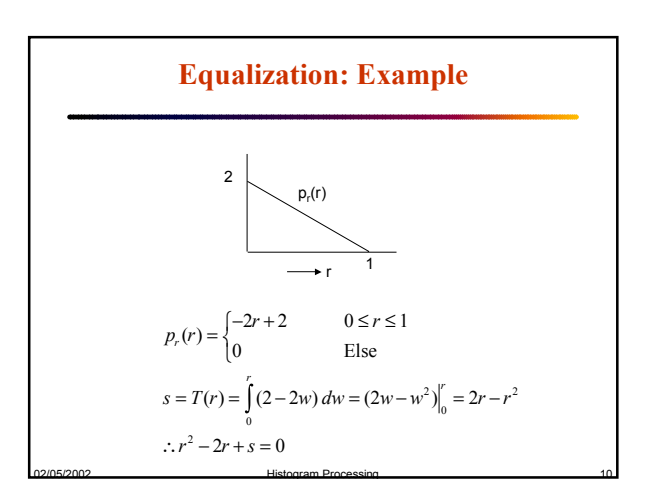

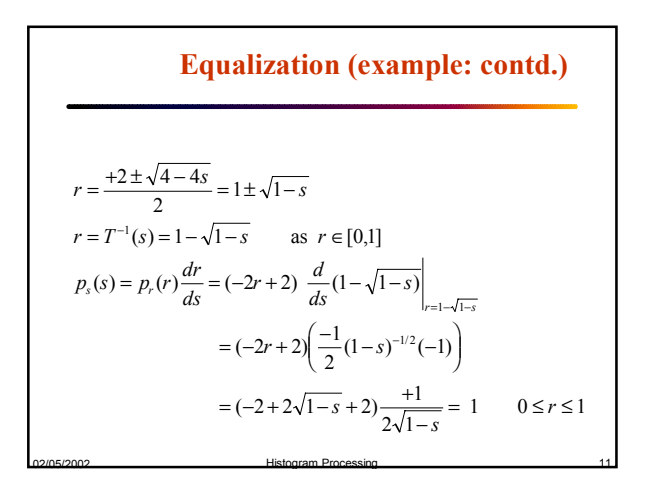

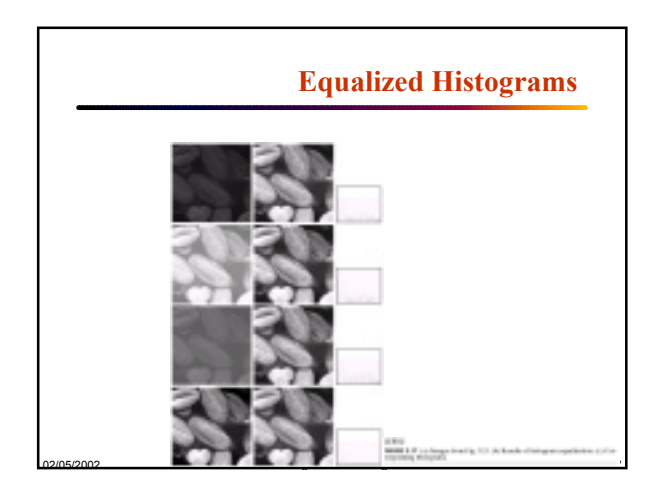

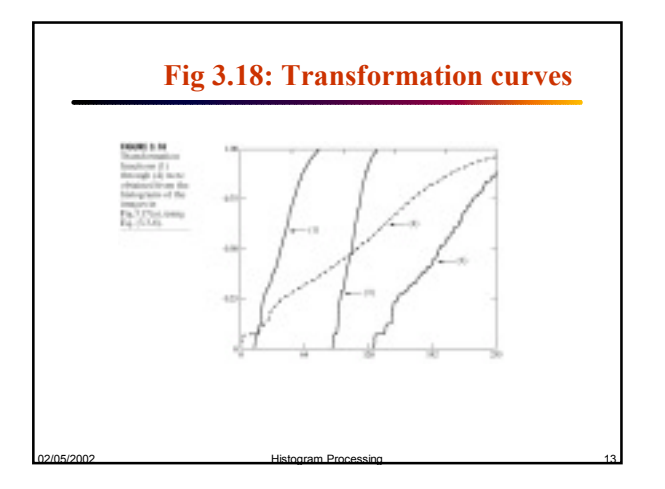

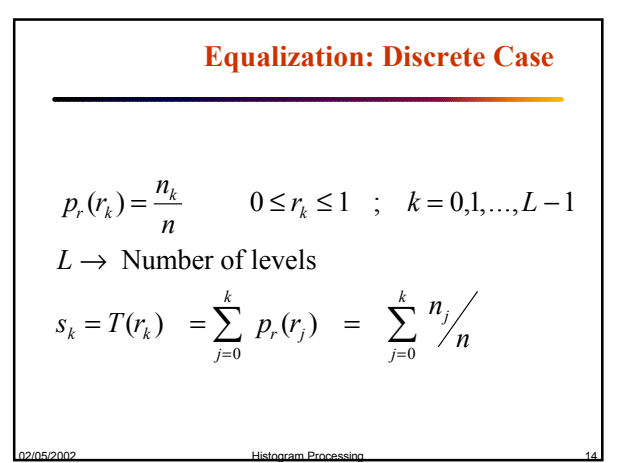

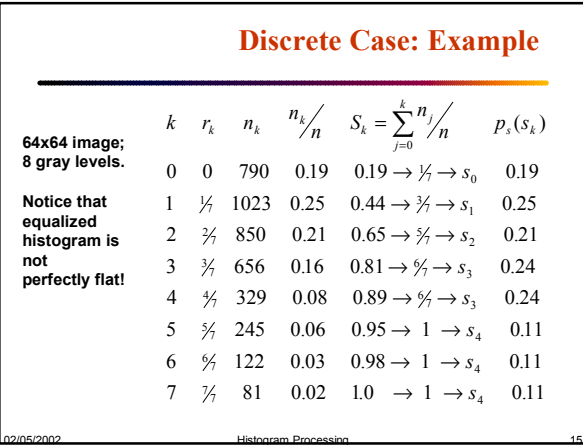

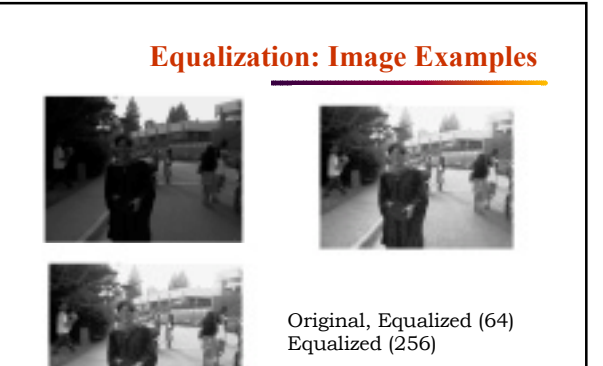

02/05/2002 Histogram Processing 16

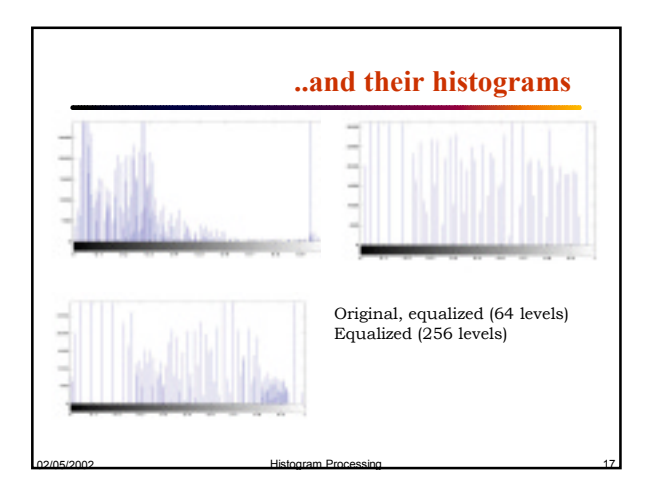

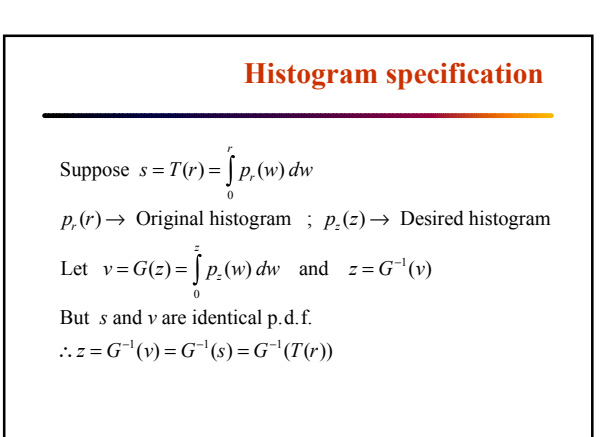

02/05/2002 Histogram Processing 18

## **Question**

• What happens when you apply equalization to an already equalized histogram

02/05/2002 Histogram Processing 19

- $-$  In the continuous case?
- In the discrete case?

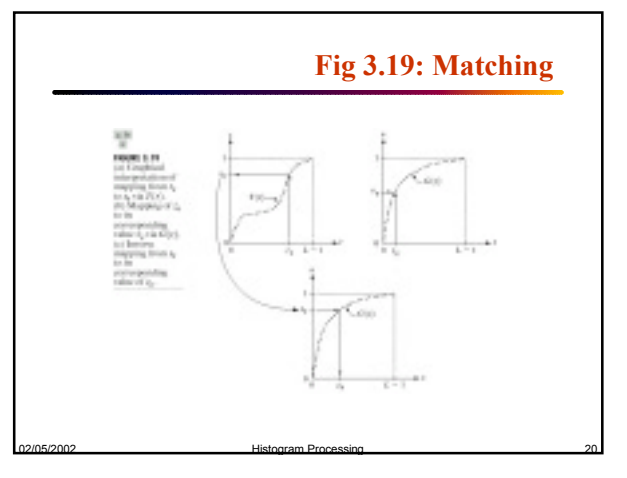

## **Matching: Summary**

## Steps:

- (1) Equalize the levels of original image
- (2) Specify the desired  $p_z(z)$  and obtain  $G(z)$
- (3) Apply  $z = G^{-1}(s)$  to the levels s obtained in step 1

02/05/2002 Histogram Processing 21

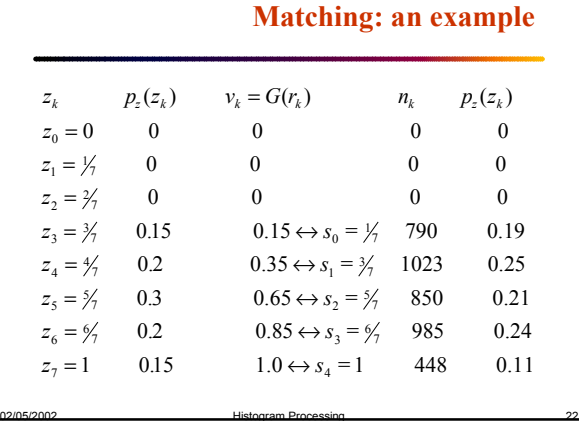

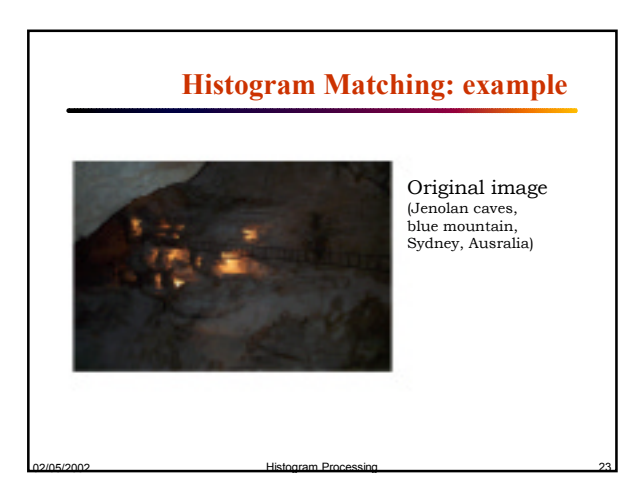

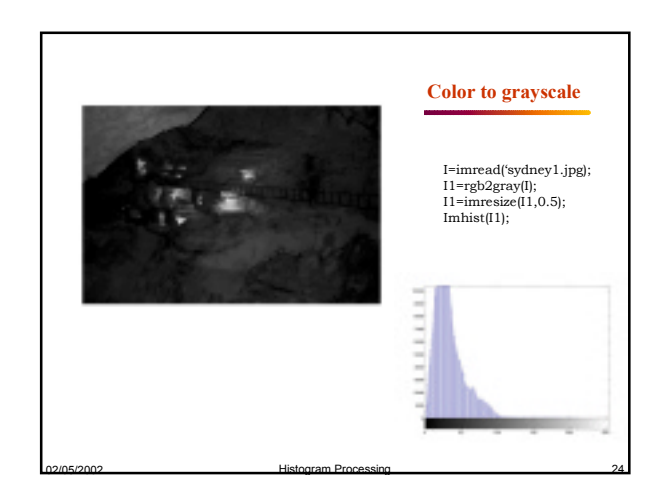

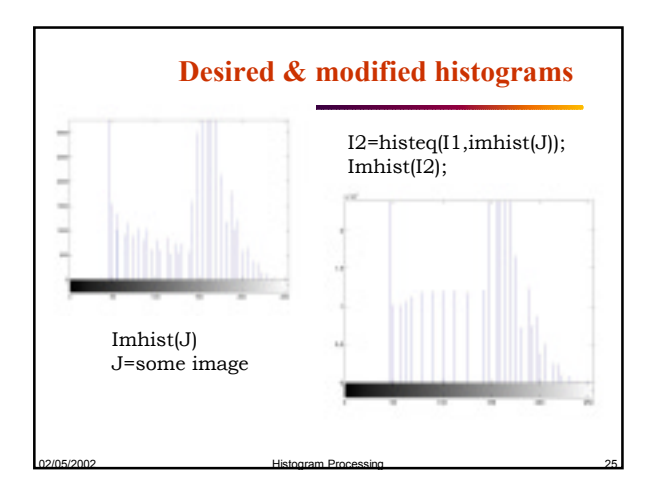

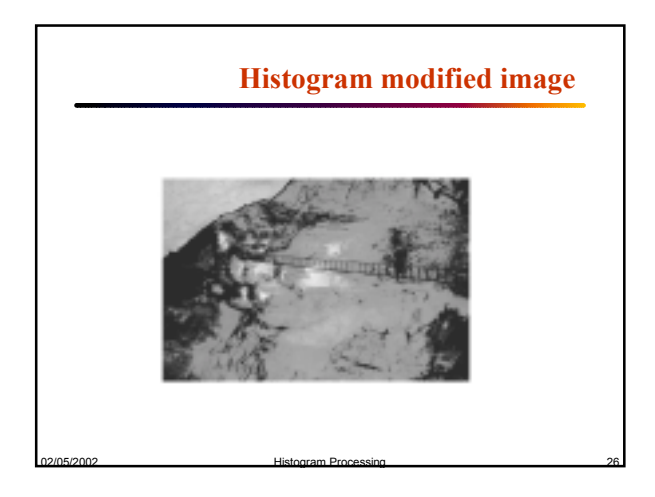

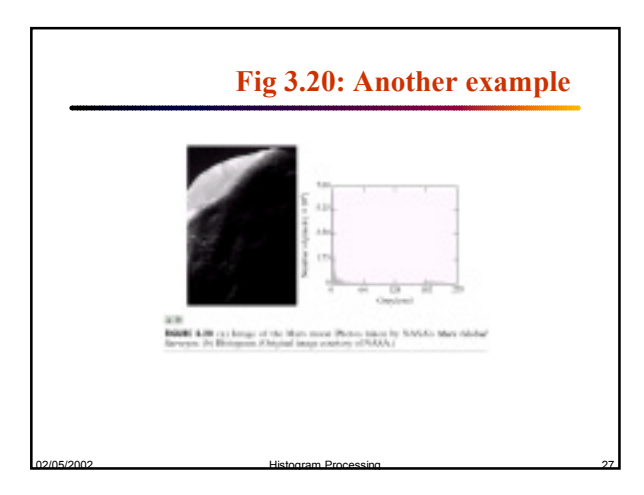

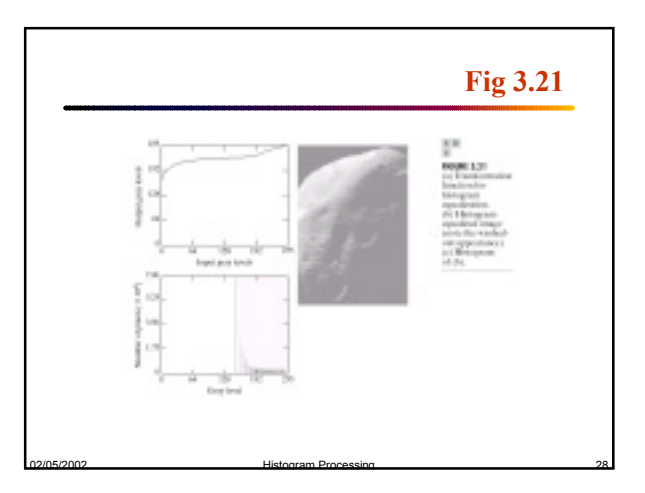

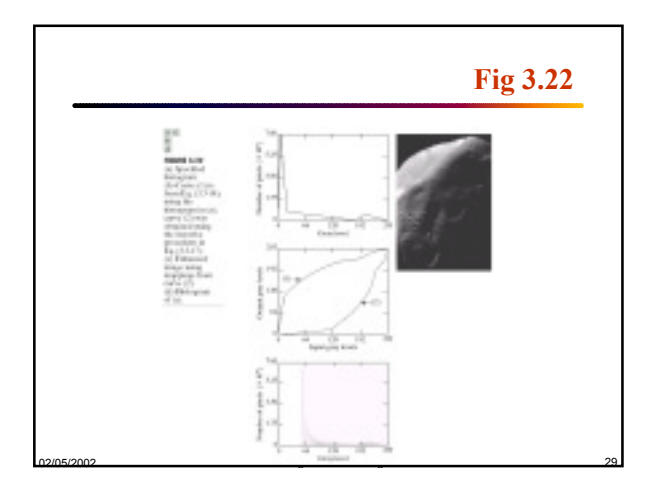